**VCV Rack крякнутая версия With Full Keygen Скачать бесплатно без регистрации For Windows**

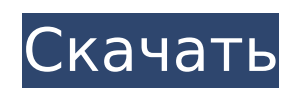

**VCV Rack Crack With Serial Key Free**

# VCV Rack — это виртуальная Eurorack/виртуальная коммутационная панель с открытым исходным кодом, что делает его простой альтернативой более дорогим эффектам стойки. Отзывы: Оценка 4 из 5 от Arquistigi от У него есть потенциал У него есть потенциал Хороший синтезатор У него есть несколько отличных

синтезаторов. Рейтинг 1 из 5 от Davorvit от Worst был 4 ++ версии стойки VCV, которая была превосходной. Сейчас самое худшее, что было, я буду использовать версию, которая у меня была все время в прошлом. Позор вам vcv люди Оценка 4 из 5 от AvantGarde из стойки VCV - лучший пакет, который я когда-либо видел Оценка 4 из 5 от Krasnoy29 из действительно

удивительного Я обнаружил, что когда вы создаете файл, ваш звук несколько случайный в стойке VCV, это кажется идеальным. . Авторы обобщили результаты клинического наблюдения по лечению остеохондроза поясничного отдела позвоночника (ДДС) путем комбинированного применения спинальной манипулятивной терапии (СМТ) и комплексной китайской и западной

медицины (ИМКМ) для предоставления эффективных методов лечения. Мы рассмотрели клинические данные 83 пациентов с ДЛ с февраля 2010 г. по март 2012 г. 53 пациента были в группе ИМКМ и 30 пациентов в группе СМТ. Для оценки клинического эффекта использовали Международную шкалу отказа диска (IDF) и визуально-аналоговую шкалу (ВАШ). Клинические

результаты были удовлетворительными. Аномальный ROM нижнего поясничного позвонка в группе IMCM был явно снижен, в то время как в группе SMT не было существенной разницы. Ежедневная активность группы IMCM была более явной. При оценке состояния всех пациентов в течение последующих 12 мес установлено, что клинический успех в группе ИМКМ составил

 $86,8\%$ , а выживаемость —  $100\%$ , а в группе СМТ — 72,4% и 80,0% соответстве нно.Применение IMCM и SMT можно рассматривать как синергетическую терапию для DL, которая эффективна, безопасна и экономична. Это приложение относится к методу тестирования жидкости и системе тестирования жидкости, чтобы обеспечить быструю индикацию состояния образца жидкости, такой,

#### какой можно встретить в скважине. Раскрыта система тестирования жидкости, которая использует излучатель световой энергии и детектор световой энергии в сочетании с образцом жидкости для определения цвета.

**VCV Rack Crack+ Free Download**

#### 1709e42c4c

> «Что такое стойка VCV?» > VCV Rack программный синтезатор формата Eurorack. Его функции разделены на шесть разделов: > - «Кадр VCV» — удерживает выбранный р... Дизайнер музыкального программного обеспечения Производительность Легко понять Легко использовать Ух ты! Music Software Desinger — это простой в

использовании инструмент для разработки музыкального программного продукта с использованием готовых музыкальных элементов. При создании нового музыкального инструмента вы должны создавать различные физические модули (звуки, огибающие, фильтры и т. д.), чтобы указать, как инструмент будет звучать. Вы увидите модули в виде дерева, а затем, используя

интерфейс перетаскивания, вы сможете подключить физические модули и их параметры. Вы также можете использовать музыкальную сетку с нотами над модулями и назначить им некоторые сочетания клавиш. Создать новый инструмент довольно просто. Вам просто нужно выбрать инструмент из списка, и вы будете готовы приступить к редактированию всех

параметров модулей. Вы увидите клавиши с музыкальными символами над каждым модулем, и нажатие на них позволит вам увидеть параметры модуля. Наконец, если вы хотите изменить порядок модулей, вы можете переместить их и перетащить в нужное место. Любые изменения, которые вы вносите в параметры модуля, будут автоматически отражены в реальных физических

модулях, вы можете в любое время переупорядочить модули, используя древовидное представление, и перетащить их в нужные места. Music Software Desinger имеет встроенный редактор модулей. Вы можете легко создавать новые модули с помощью интерфейса перетаскивания. Цвета элементов можно изменить, а также выбрать новый скин инструмента.

Как вы можете видеть на снимке экрана ниже, вы можете сохранить свой проект, сохранив файл VCV. Музыкальное программное обеспечение Desiger Pros Легко понять Легко использовать Ух ты! Начать работу с Music Software Desiger довольно просто. Перед созданием инструмента вам просто нужно выбрать инструмент из списка, и вы готовы начать редактирование. Редактор прибора

# интуитивно понятен и прост для понимания, все параметры четко отображаются, и вы можете выполнять их быстрые изменения. Вы можете добавлять или удалять модули, перемещать и изменять их порядок, используя древовидное представление.

**What's New in the VCV Rack?**

#### Эмулируйте реальный

макет Eurorack в вашей любимой DAW Отлично подходит для всех звуков вашей стойки, включая барабаны и бас Легко записывайте свою стойку в файлы MP3 или OGG Доступ к вашим виртуальным стойкам из любого места, даже в автономном режиме Установка не требуется Онлайн и оффлайн доступ Для достижения наилучшего качества звука важно, чтобы вы

записывали свои цифровые файлы с настройками самого высокого качества. Учебники по стойкам VCV 1 - Как записывать в стойку VCV 2 - Как сохранить файлы стойки VCV 3 - Как добавить модули стойки VCV 4 - Как записывать патчи в VCV Rack 5 - Как заменить модули стойки VCV 6 - Как записывать сэмплы в стойку VCV 7 - Как импортировать патчи в VCV Rack 8 - Как экспортировать патчи из

# стойки VCV 9 - Как экспортировать патчи из стойки VCV 10 - Как экспортировать патчи из стойки VCV 11 - Как записывать в стойку VCV Как записывать в VCV Rack. | Источник РЕКЛАМНОЕ ОБЪЯВЛЕНИЕ Учебники по стойкам VCV 1 - Как записывать в стойку VCV 2 - Как сохранить файлы стойки VCV 3 - Как добавить модули стойки VCV 4 - Как записывать патчи в VCV Rack 5 - Как

заменить модули стойки VCV 6 - Как записывать сэмплы в стойку VCV 7 - Как импортировать патчи в VCV Rack 8 - Как экспортировать патчи из стойки VCV 9 - Как экспортировать патчи из стойки VCV 10 - Как экспортировать патчи из стойки VCV 11 - Как записывать в стойку VCV Как записывать в VCV Rack. | Источник РЕКЛАМНОЕ ОБЪЯВЛЕНИЕ Учебники по стойкам VCV 1

- Как записывать в стойку VCV 2 - Как сохранить файлы стойки VCV 3 - Как добавить модули стойки VCV 4 - Как записывать патчи в VCV Rack 5 - Как заменить модули стойки VCV 6 - Как записывать сэмплы в стойку VCV 7 - Как импортировать патчи в VCV Rack 8 - Как экспортировать патчи из стойки VCV 9 - Как экспортировать патчи из стойки VCV 10 - Как экспортировать патчи из

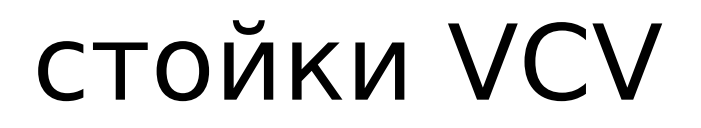

# Минимум: ОС: Windows 7/8/10 (64-разрядные версии) Процессор: Intel Core i5-4690 или AMD Ryzen 7 1700 Память: 8 ГБ ОЗУ (рекомендуется 16 ГБ) Графика: NVIDIA GTX 970 или AMD RX 480 DirectX: версия 11 Сеть: широкополосное подключение к Интернету Хранилище: 45 ГБ свободного места Дополнительные

примечания: Для лучшей графики требуется видеокарта DirectX 11. В игру также можно играть на интегрированных графических процессорах Intel с некоторыми ограничениями. Режим виртуальной реальности требует